<span id="page-0-0"></span>**THS** This is part of [Family API](http://www.osfree.org/doku/doku.php?id=en:docs:fapi) which allow to create dual-os version of program runs under OS/2 and DOS

**Note:** This is legacy API call. It is recommended to use 32-bit equivalent

2021/09/17 04:47 · prokushev · [0 Comments](http://www.osfree.org/doku/doku.php?id=en:templates:legacy#discussion__section) 2021/08/20 03:18 · prokushev · [0 Comments](http://www.osfree.org/doku/doku.php?id=en:templates:fapiint#discussion__section)

# **DosInsMessage**

This call inserts variable text string information into the body of a message. This is useful when messages are loaded before insertion text strings are known.

### **Syntax**

DosInsMessage (IvTable, IvCount, MsgInput, MsgInLength, DataArea, DataLength, MsgLength)

### **Parameters**

- IvTable ([PCHAR](http://www.osfree.org/doku/doku.php?id=en:docs:fapi:pchar) FAR \*) input : List of double-word pointers. Each pointer points to an ASCIIZ or null terminated DBCS string (variable insertion text). 0 to 9 strings can be present.
- IvCount ([USHORT](http://www.osfree.org/doku/doku.php?id=en:docs:fapi:ushort)) input : 0-9 is the count of variable insertion text strings. If IvCount is 0, IvTable is ignored.
- MsgInput [\(PSZ](http://www.osfree.org/doku/doku.php?id=en:docs:fapi:psz)) input : Address of the input message.
- MsgInLength ([USHORT\)](http://www.osfree.org/doku/doku.php?id=en:docs:fapi:ushort) input : Length, in bytes, of the input message.
- DataArea [\(PCHAR](http://www.osfree.org/doku/doku.php?id=en:docs:fapi:pchar)) output : Address of the user storage that returns the updated message. If the message is too long to fit in the caller's buffer, as much of the message text as possible is returned with the appropriate return code.
- DataLength [\(USHORT](http://www.osfree.org/doku/doku.php?id=en:docs:fapi:ushort)) input : Length, in bytes, of the user's storage area.
- MsgLength ([PUSHORT](http://www.osfree.org/doku/doku.php?id=en:docs:fapi:pushort)) output : Address of the length, in bytes, of the updated message.

## **Return Code**

#### rc [\(USHORT\)](http://www.osfree.org/doku/doku.php?id=en:docs:fapi:ushort) - return

Return code descriptions are:

- $\bullet$  0 NO ERROR
- 316 ERROR\_MR\_MSG\_TOO\_LONG
- 320 ERROR\_MR\_INV\_IVCOUNT

### **Remarks**

DosInsMessage returns an error indicating that IvCount is out of range when IvCount is greater than 9. A default message is also placed in the caller's buffer. Refer to [DosGetMessage](http://www.osfree.org/doku/doku.php?id=en:docs:fapi:dosgetmessage) for details on the default messages. If the numeric value of x in the %x sequence for %1through%9 is less than or equal to IvCount, then text insertion, by substitution for %x, is performed for all occurrences of %x in the body of the message. Otherwise text insertion is ignored and the %x sequence is returned unchanged in the message. Text insertion is performed for all text strings defined by IvCount and IvTable.

Variable data insertion does not depend on a blank character delimiter nor are blanks automatically inserted.

### **Example Code**

#### **C Binding**

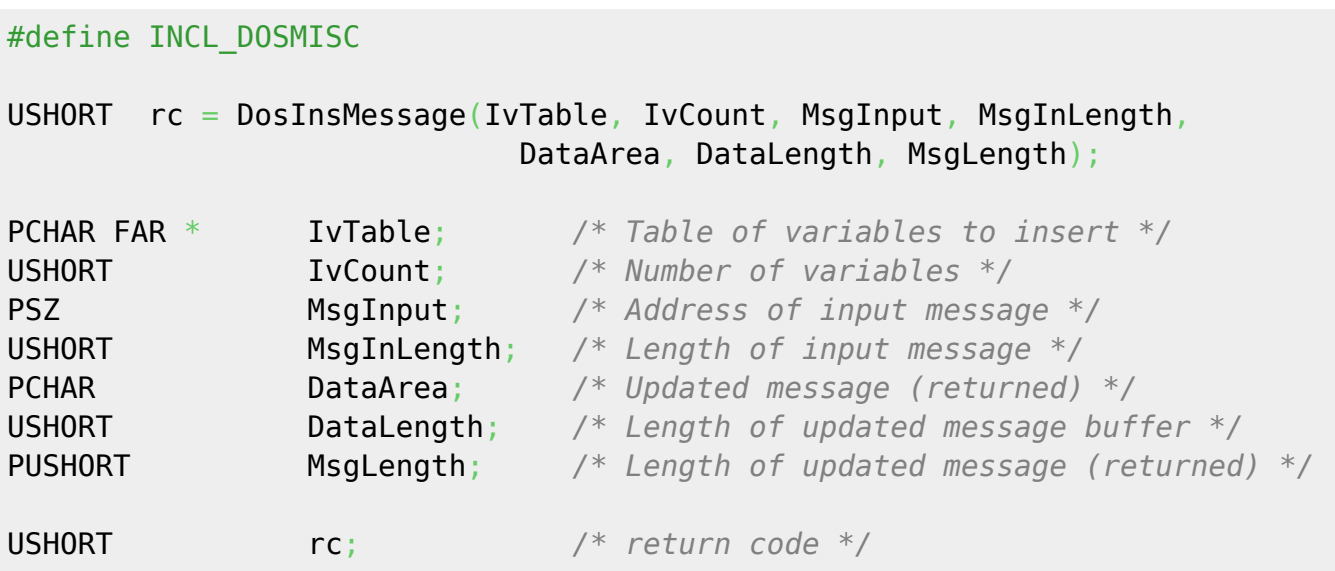

#### **MASM Binding**

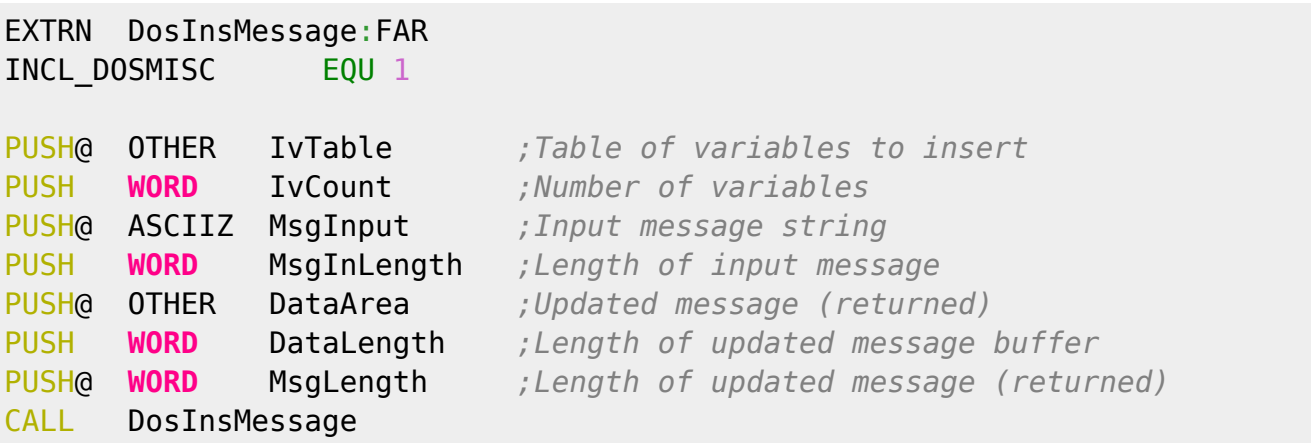

#### Returns WORD

#### **Note**

Text based on<http://www.edm2.com/index.php/DosInsMessage>

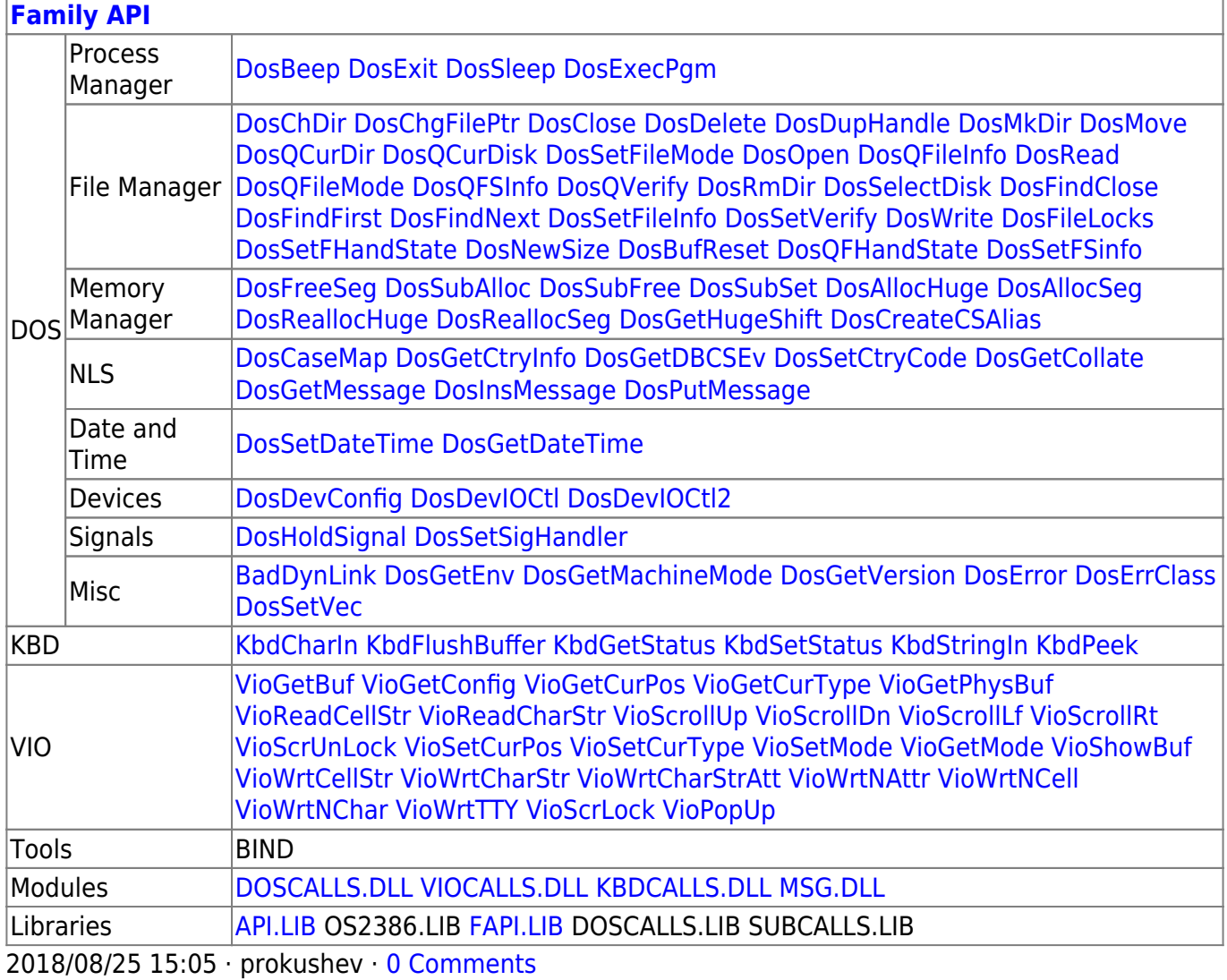

From: <http://www.osfree.org/doku/> - **osFree wiki**

Permanent link: **<http://www.osfree.org/doku/doku.php?id=en:docs:fapi:dosinsmessage>**

Last update: **2021/12/05 10:01**

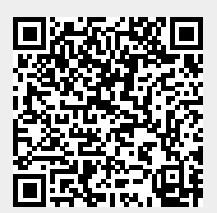